# บทที่ 3

## วิธีดำเนินการวิจัย

การวิจัยครั้งนี้เป็นการวิจัยเพื่อศึกษาประสิทธิภาพการจัดการศึกษาของ โรงเรียนสังกัดเทศบาลในจังหวัดสุโขทัยต<sup>่</sup>ามความคิดเห็นของคณะกรรมการสถาน ์ศึกษาขั้นพื้นฐานซึ่งมีรายละเอียดดามขั้นตอ<mark>นการวิจัยดังนี้</mark>

- 1. ประชากรที่ศึกษา
- 2. เครื่องมือที่ใช้ในการวิจัย
- 3. วิธีการสร้างเครื่องมือ
- 4. การเก็บรวบรวมข้อมูล
- 5. การวิเคราะห์ข้อมูล

### ประชากรที่ศึกษา

ประชากรที่ใช้ในการศึกษาครั้งนี้ ได้แก้ โณะกรรมการสถานศึกษาขั้นพื้นฐาน ที่โรงเรียนสังกัดเทศบาลเมืองสุโขทัยธุรัฐใส่สะเทศบาลเมืองสวรรคโลก จังหวัดสโขทิษ ซึ่งแด่งตั้งขึ้นจากโรงเรียน ในเห็ศพาลเมืองสุโขทัยธานี จำนวน 2 โรงเรียนและโรงเรียน ในเทศบาลเมืองสวรรคโลก จัานวนี 2 โรงเรียนๆละ 15 คน รวมสิ่งนิวน้ำวิสิ้น 60 คน และแบ่งออกผู้ใน สิกสัมดังนี้

<u>ไม่ กลุ่มตัวแทนผู้ปกครอง ได้แก้ ผู้แพ้นผู้นักครองนักเรียนและผู้แทน</u> ศิษมีเก่า สิ่งนวน 16 คน

2. กลุ่มด้วแทนจากขับชิ้น ใช้แก่ ผู้แทนองค์กรปกครองส่วนท้องถิ่น นี้แทนองค์กรชุมชนและผู้ทรงคุณรุสิโ จิ๋วันวน 32 คน

กลุ่มตัวแหน้จากสถานศึกษา ผู้บริหารสถานศึกษาและ ได้แก่ ผู้แทนครู จำนวน 12 คน

ตั้งแล้ดโร่รับละเอียดในตาราง 1

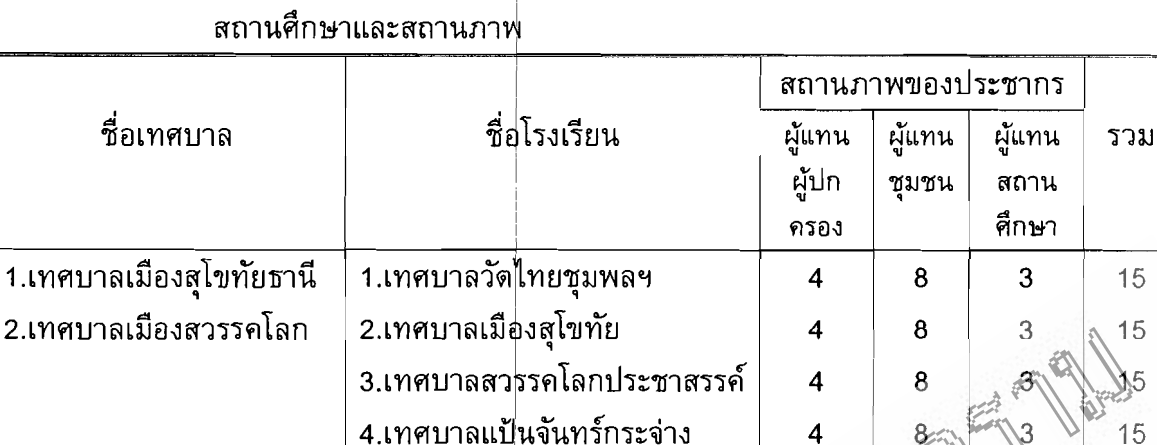

16

15

60

์ ดาราง 1 ประเภทของคณะกรรมกๅ่รสถานศึกษาขั้นพื้นฐาน จำแนกดาม

## เครื่องมือที่ใช้ในการวิจัย

้เครื่องมือที่ใช้ในการวิจัยครั้งนี้เป็นนบ<u>นสุ</u>ฮบลาม กี่ยังอับประสิทธิภาพใน<sub>ร</sub> การจัดการศึกษาของโรงเรียนสังกัดเทศบาลใช้จังห์จัดสังขทัย ดามความคิดเห็นของ ิ คณะกรรมการสถานศึกษาขั้นพื้นฐานอองโรงเรียนสั่งกัดเทศบาลในจังหวัดสุโขทุย แบ่งเป็น 2 ตอน คือ

รวม

ดอนที่ 1 สถานีนิกใช้ทั่วไปของประชากรที่ทำการวิจัย สร้างเป็นแบบดีรวจสอบ รายการ(Check (เร็บ)

ดอนที่ 2 ความคิดเห็นของคณะกรรมสารสถานศึกษาขั้นพื้นฐานของโรงเรียน สังกัดโทศมาสในจังหวัดสุโขทัย เกี่ยวกับประสิทธิภัณฑ์การจัดในการศึกษาของโรงเรียน สังกัดเทศบาลในจังหวัดสุโขทัย ซึ่งสร้างเป็นแช่บมาดราส่วน 3 ระดับ และมีคำถาม ไกี่ยวกับเหดุผลในการดอบ ซึ่งมันคึงถ้ำมีแบบปลายเปิด

ขั้นตอนในสารสร้างเครื่องมือในการวิจัย

. 1. สึกษาศักรา เอกสาร และงานวิจัยที่เกี่ยวข้องกับประสิทธิภาพการจัดการ <u>ศึกษาของหน้ายงานสังกัดด่าง</u>ๆ

2. ศึกษามาดรฐานสำหรับการจัด<mark>การศึกษาของโรงเรียนเทศบาลและเมือง</mark> ู พัทยาซึ่งกำหนดโดย สำนักบริหารการศึกษาท้องถิ่น (สน.ศท.) เพื่อกำหนดเป็นกรอบ ี่แนวคิดในการวิจัย โดยแบ่งเป็น 6 ด้าน ได้แก่ ด้านการบริหารงานโรงเรียน ด้านคุณ ี ลักษณะผู้บริหารและครูผู้สอน ด้านคุณลักษณะผู้เรียน ด้านการจัดกระบวนการเรียนรู้ ้ด้านแหล่งทรัพยากรการเรียนรู้ และด้านความสัมพันธ์กับชุมชน

่ 3. สร้างข้อคำถามให้สอดคล้องและ<mark>ครอบคลุมเนื้อหา รูปแบบการใช้ภาษ</mark>า

่ 4. นำเสนอขอความเห็นชอบจากกรรมการที่ปรึกษาแล้วปรับปรงแก้ไขตามข้อ เสนอแนะ

5. นำร่างแบบสอบถามที่สร้างขึ้นไปขอคำปรึกษาและแนะนำจากผู้เชี่ยวชาญ ้เพื่อตรวจสอบความตรงเชิงเนื้อหา (Content Validity)จากผู้เชี่ยวชาญ ตังต่อไปนี้

1. ศาสตราจารย์ ดร.พนัส |หันนาคินทร์ ศาสตราจารย์เกียรดิคณ มหาวิทยาลัยนเรศวร

2. ผู้ช่วยศาสดราจารย์ ดร. เดือนใจ เกี่ยวซี คณะครุศาสตร์สถาบัน ราชภัฏพิบูลสงคราม

3. ดร.สุขแก้ว คำสอน คณะครุศาสตร์สถาบันราชภัฏพิบูลสงครามุ

ผู้ดรวจราชการส่วนท้องถิ่นจังหงัด 4. นายประเสริฐ จันทร์แยง

สุโขทัย

5. นางสาววนิดา ศรีสุภะ ผู้อำนวยการกองกลุรศุกษาเพิศบาลเมือง สโขทัยธานี

6. รวบรวมสรุปข้อคิดเห็น ข้อเสนอนั้นะชองผู้ใช้ยุ่วชาญ นำมาปรับปรุงแก้ไขง และหาความสอดคล้องดามข้อเสนอแนะของผู้เชิงวุชาญ โดยหาดัชนีความสอดคล้อง ระหว่างคำถามเกี่ยวกับจุดประสงค์ (Nodex of item - objective Concurrence) IOC) ดังนี้

6.1 นั่งสือคำกามและเนื้อหาจุดประสงค์การสร้างไปที่ผู้ใช้ยัวชาญ 5 ท่าน ลงความเห็นโละให้คะแนนดังนี้

+1 เมื่อแน่ใจว่า ตรงดามเนื้อหัว เมื่อไม่แน่ใจว่า ตั้งงดวมเนื้อหา -1 เมื่อแน่ได้วิ่ง ไม่ตรังตามเนื้อหา 6.2 คำนวณค่าโล้ลี่ยของคะแนนรายข้อโดยใช้สูตร  $10C = \sum_{i=1}^{n}$ มื้อ IOC แทน ดัชนีความ<mark>สอดคล้องระหว่างคำถามกับเนื้อหา</mark>

 $\sum$ x แทน ผลรวมของคะแนนความคิดเห็นของผู้เชี่ยวชาญ N แทน จำนวนผู้เ<mark>ชี่ยวชาญ</mark>

.<br>6.3 คัดเลือกข้อคำถามที่มีค่า IOC ดั้งแต่ .50 ขึ้นไปไว้ใช้เป็นแบบ ี สอบถาม จากข้อคำถามที่ผู้วิจัยสร้างขึ้นจำนวน 32 ข้อ ผลการวิเคราะห์หาค่า IOC พบ ี่ ว่า มีจำนวนข้อคำถามที่สูงกว่า .50 ทุกข้อ และผู้เชี่ยวชาญได้ให้ข้อเสนอแนะเกี่ยวกับ <u>ิภาษาที่ใช้ในข้อคำถามเพื่อให้ครอบคลุมและชัดเจนยิ่งขึ้น ซึ่งผู้วิจัยได้ปรับเปลี่ยนตาม</u> คำแนะนำของผู้เชี่ยวชาญ

่ 7. นำร่างแบบสอบถามที่ปรับปรุงแก้ไขแล้วเสนอต่อคณะกรรมการที่ปรึกษา ้เพื่อขอความเห็นชอบ

8. นำแบบสอบถามที่ผ่านการตรว<sub>8</sub>่สอบคุณภาพและมีความสมบูรณ์แล้วไปใช้ ้เก็บข้อมูลต่อไป

#### การเก็บรวมรวมข้อมูล

ผู้วิจัยได้ดำเนินการเก็บรวบรวมข้อมูลดังนี้

1. ขอหนังสือจากสำนักงานคณะกุรรมการบัณฑิตศึกษา สถาบันราชภัฏพิบูล ี สงครามพิษณุโลก ถึงผู้อำนวยการกองการ<mark>ศึกษาเทศบาลเมืองสุโขทัยธานี</mark>และผู้อำ<u>นว</u>ุยั ำการกองการศึกษาเทศบาลเมืองสวรรคโลก∣ เพื่อขอความอนุเคราะห์ ในการเช็ญทั้งมูล ้จากประชากรของทั้งสองเทศบาล

2. นำหนังสือจากผู้อำนวยการกอ<mark>งการศึกษาเทศบาลเมื่องสุโขชัย</mark>ธานีและ เทศบาลเมืองสวรรคโลกถึงผู้บริหารสถานศึกษาแต่ล้ะแห้งของทั้งสองเทศบาลและจาก ผู้บริหารโรงเรียนถึงประชากรทั้งหมดที่ใช้ ��โดยผู้จิจัยได้ดำเนินการเก็บรวบรวมข้อมูลง ด้วยตนเอง ในกรณีที่เป็นผู้ปกครอง ผู้แทนสิ่งยักจิ้งผู้ทรงคุณวุฒิ ใช้วิธีสัมภาษณ์เม็น รายบุคคลแทนการตอบแบบสอบกส์มี

THE PASS

### ุการวิเคราะห์ข้อมูล ้

ในการนี้คราะห์ข้อมูล ใช้โปรแกรมสำเร็จรูป SPSS for Windows ดังนี้ (ใช้มู่โดยฮังแบบสอบถามแบบมาด<mark>ราสวังโประมาณ</mark>อยู่ก็วิจัยดำเนินกา**รวิเคราะห์** ข้อมู่ดู เพื่อแจกแจงความถี่ และหาค่าร้อยละ (Rercentage)

2.ข้อมูลที่ได้จากการตอบข้อตั้งครั้มในแบบสอบถามแบบปลายเปิดใช้วิธี ์วิเคราะห์เนื้อหา (Content Analysis) และแจกแจงความถี่และหาค่าร้อยละจากความถี่ ทั้งหมดของแต่ละข้อที่มีลีกษัตร์คล้ายคลึงกัน